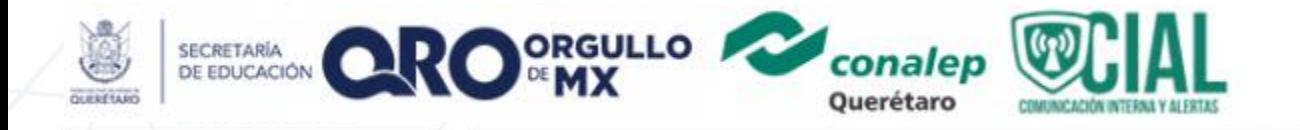

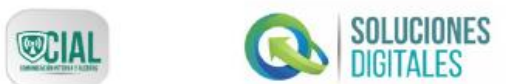

## **INGRESO DOCENTE**

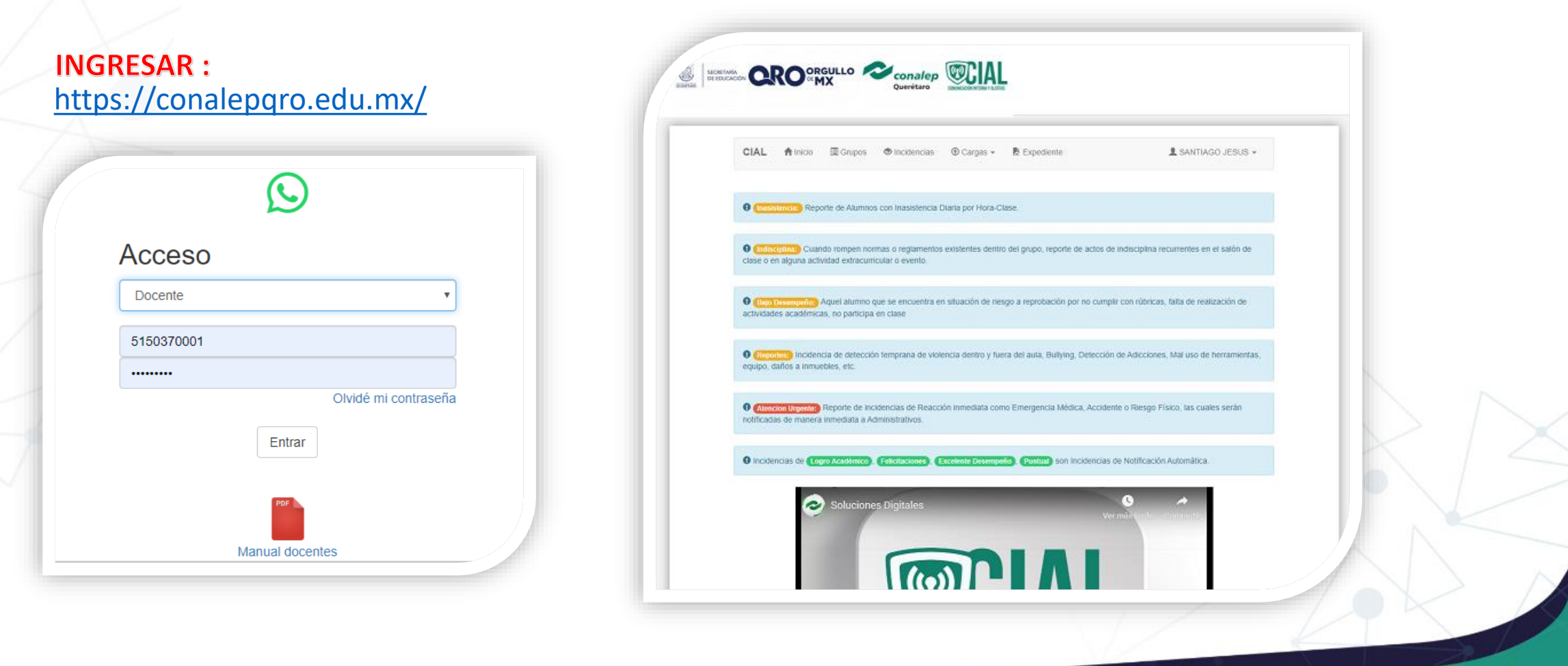

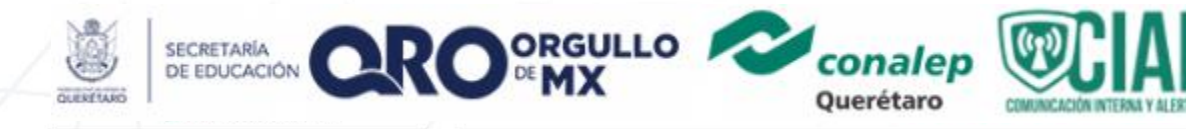

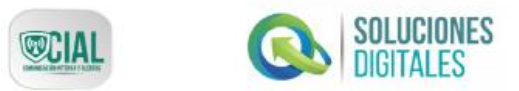

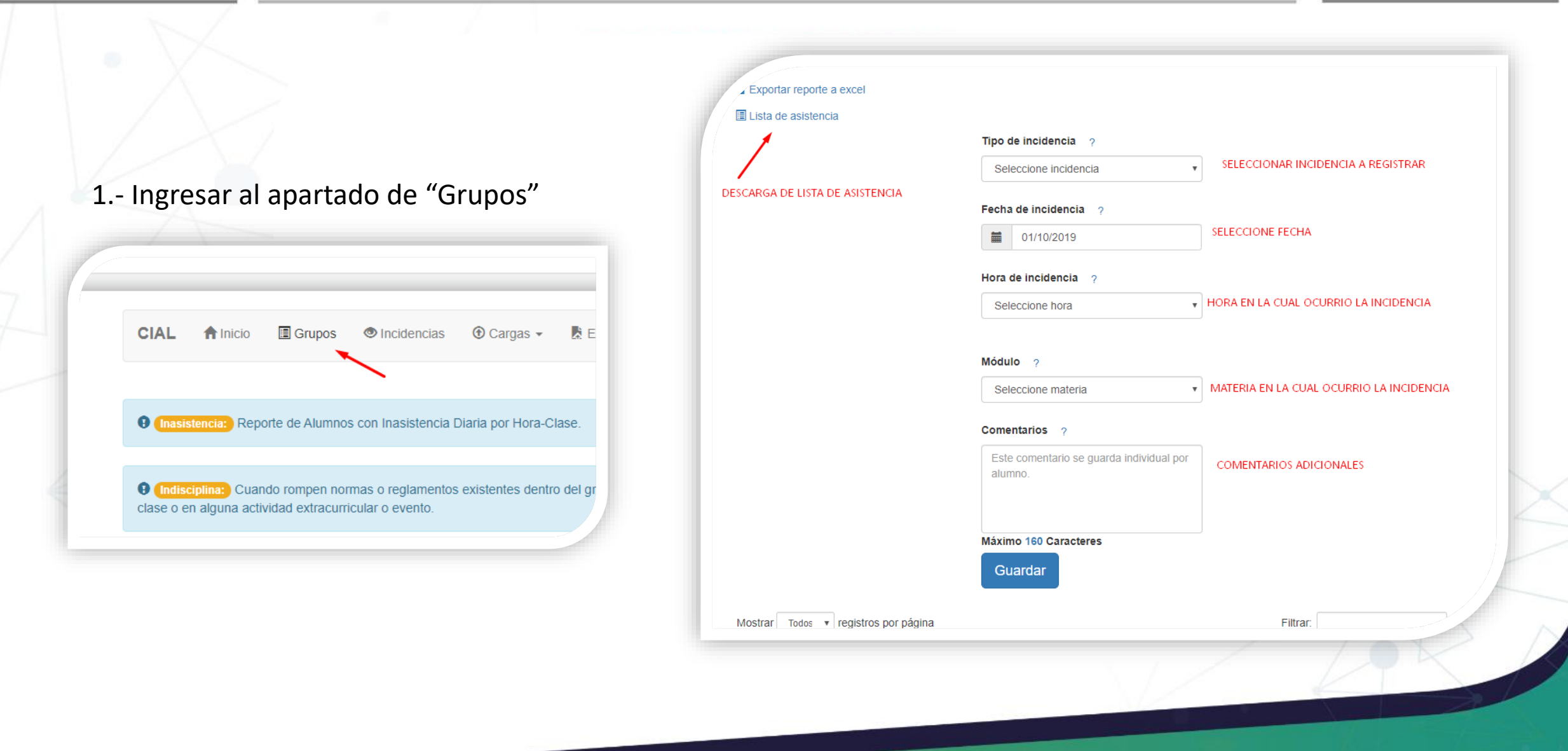

## Registrar Incidencias

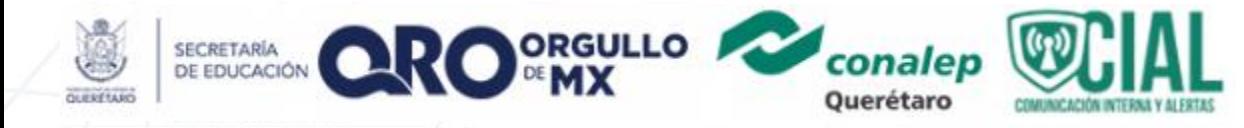

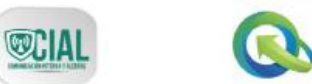

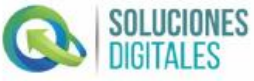

**BUSQUEDA DE INCIDENCIAS** 

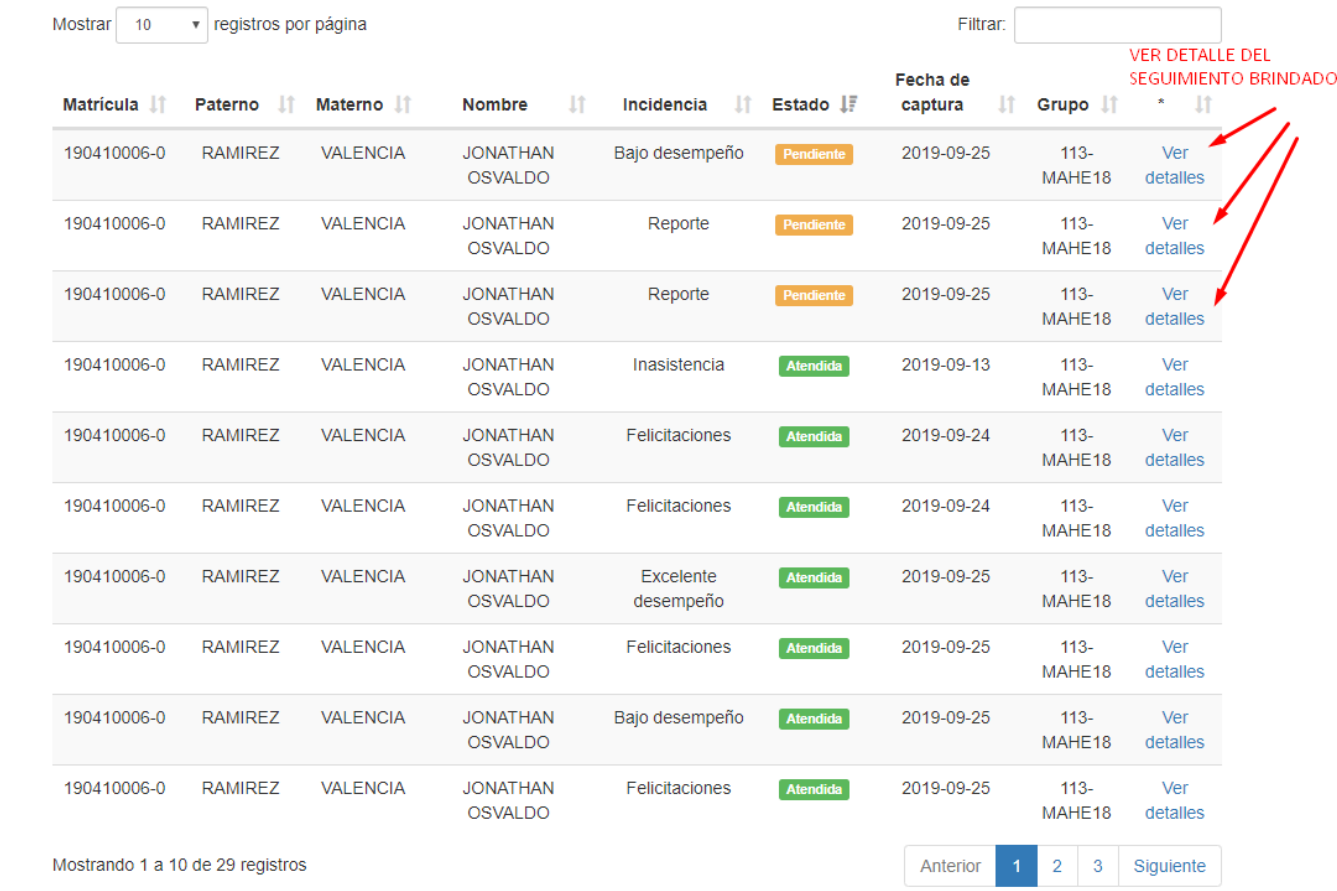

## 1.- Ingresar al apartado de "Incidencias"

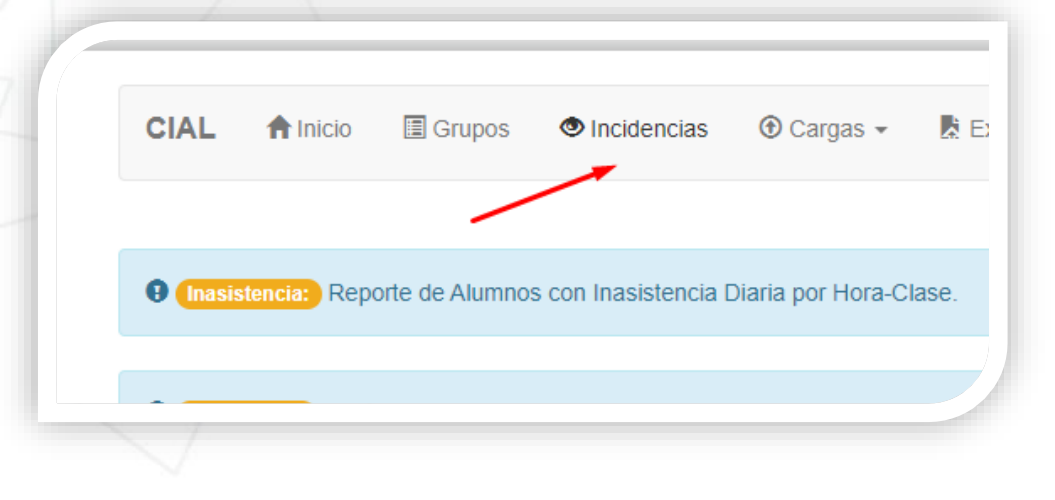

Visualizar Incidencias Registradas